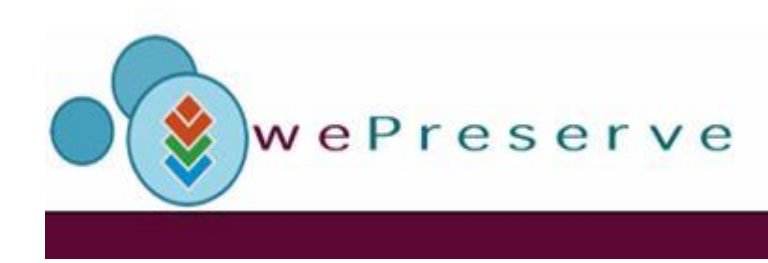

### **The Planets Interoperability Framework**

## Scalable Services for Digital Preservation

#### **DPE, Planets and CASPAR Third Annual Conference: Costs, Benefits and Motivations for Digital Preservation**

30. October 2008

**Ross King**, Christian Sadilek, Rainer Schmidt Austrian Research Centers GmbH – ARC

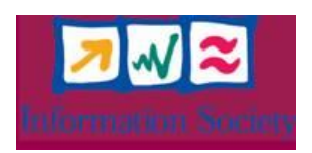

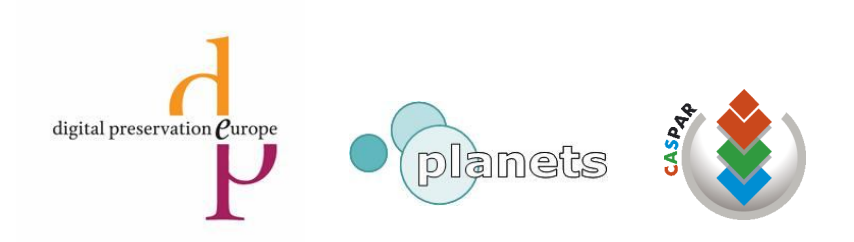

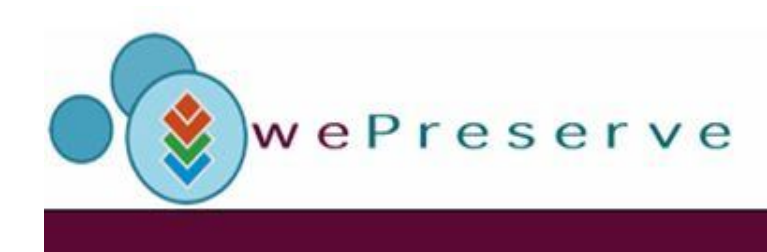

# **Outline**

- **Planets Interoperability Framework**
- Grids and Clouds
- **Initial Experimental Results**

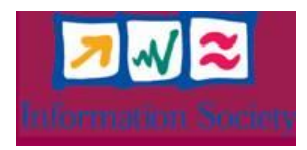

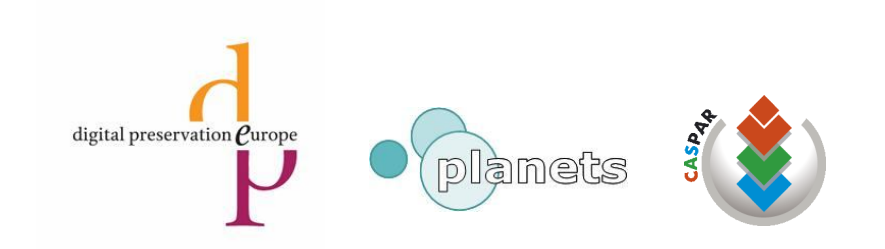

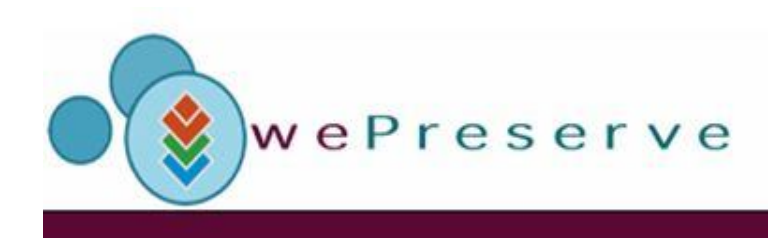

## **The Planets Interoperability Framework**

#### **Motivation**

- There are a number of functions that all (or nearly all) software applications commonly need. These include functions such as
	- Data persistence
	- User management
	- Authentication and Authorization
	- Monitoring, Logging, and Notification
- The Interoperability Framework (IF) software components provide these commonly required functions.

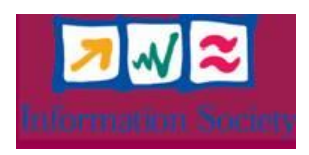

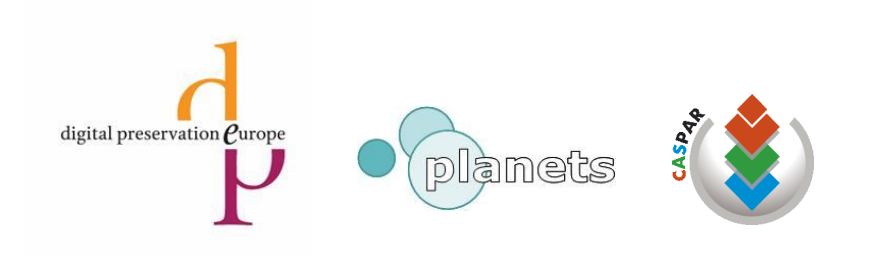

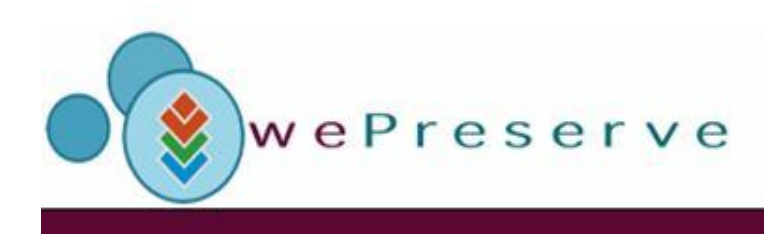

## **The Planets Interoperability Framework**

- Defines an Service-Oriented Architecture for Digital Preservation
	- Set of Services, Interfaces, a common Data Model
- **Implements Common Services** 
	- Authentication and Authorization, Monitoring, Logging, Notification, ...
	- Service Registration and Lookup
- **Provides APIs for Applications that use Planets** 
	- Testbed Experiments, Executing Preservation Plans
- **Provides Workflow Enactment Service and Engine** 
	- Components-based, XML serialization

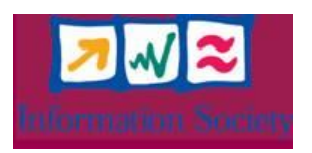

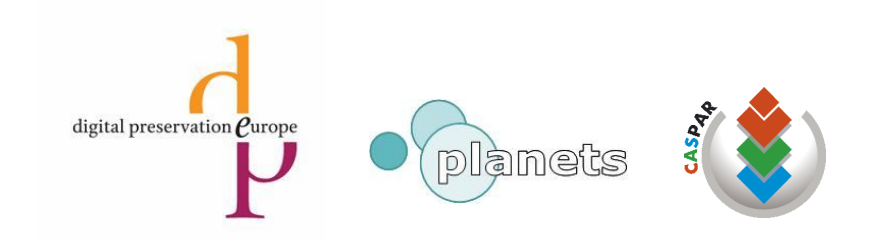

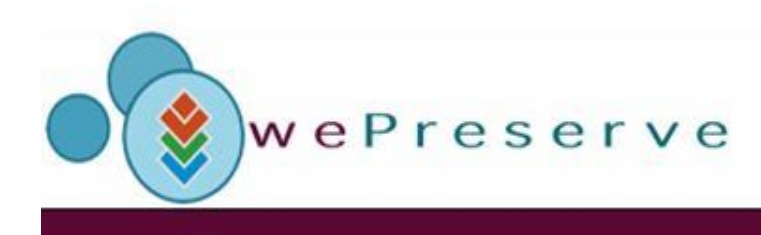

### **The Problem of Scalability**

- **Planets is a preservation architecture based on Web Services** 
	- Supports interoperability and a distributed environment
	- Sufficient for a controlled experiments (Testbed)
- Not sufficient for handling a *production environment*
	- Massively, uncontrolled user requests
	- Mass migration of hundreds of TBytes of data
- Content Holders are faced with loosing vast amounts of data
	- Sufficient computational resources in-house?
- **There is a clear demand for incorporating Grid or Cloud Technology**

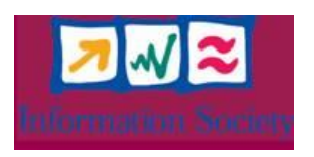

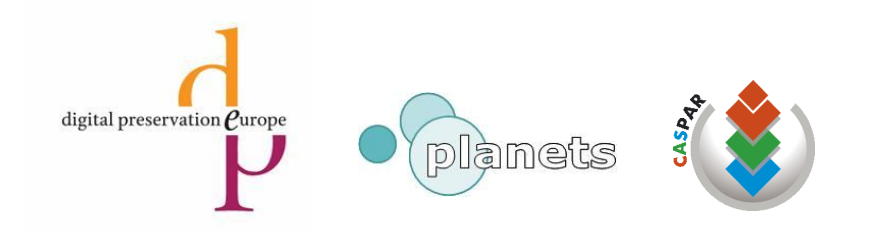

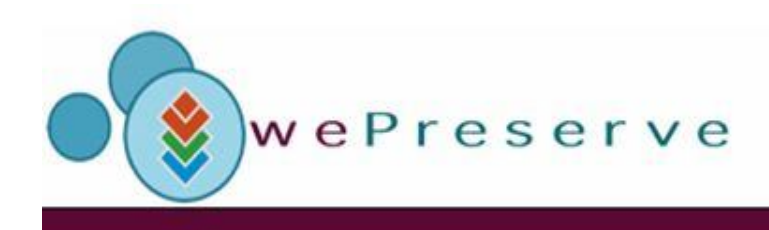

### **Integrating Virtual Clusters and Clouds**

- Basic Idea: Extending Planets SOA with Grid Services
- **The Planets IF Job Submission Services** 
	- Allow Job Submission to a PC cluster (e.g. Hadoop, Condor)
	- Grid approach/standards (SOAP, HPC-BP, JSDL)
- Cluster nodes are instantiated from specific system images
	- Most Preservation Tools are 3rd party applications
	- Software need to be preinstalled on cluster nodes
- Cluster and JSS be instantiated *in-house* (e.g. a PC lab) or on top of (leased) cloud resources (AWS EC2).
	- Computation be moved to data or vice-versa

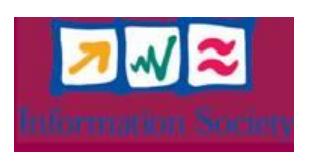

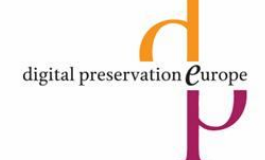

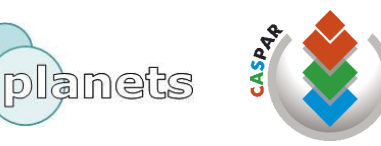

wePreserve

#### **Integration – Planets Tiered Architecture**

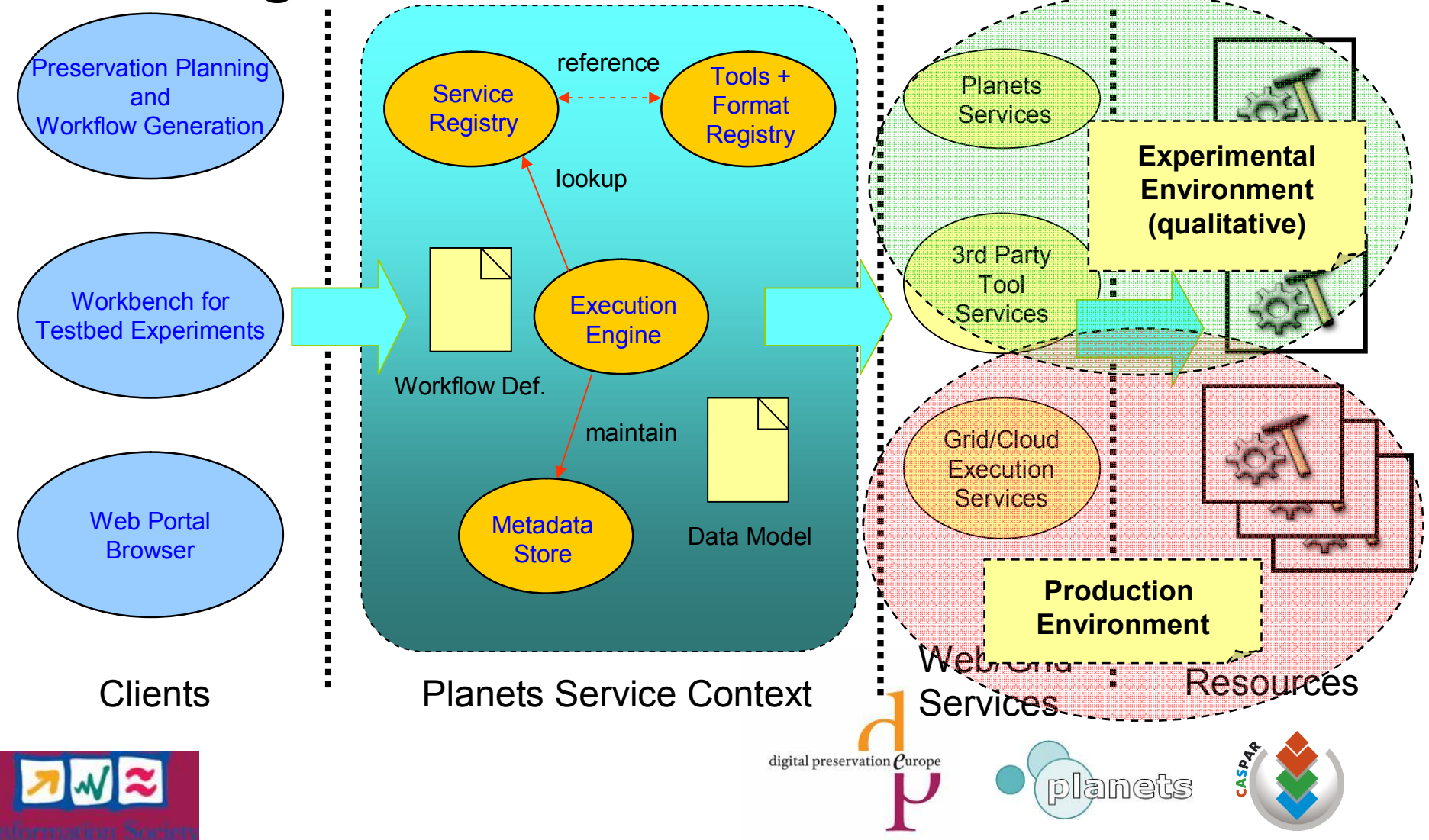

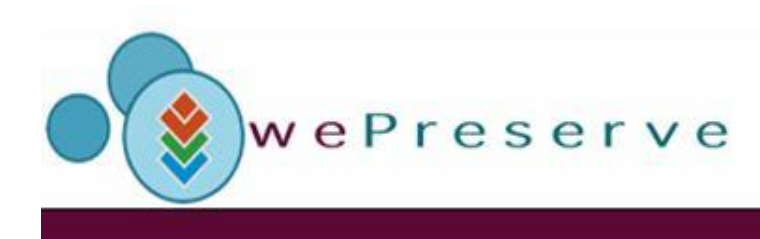

## **Experimental Setup**

- Amazon *Elastic Compute Cloud (EC2)*
	- $-1 150$  cluster nodes
	- Custom image based on RedHat Fedora 8 i386
- Amazon *Simple Storage Service (S3)*
	- max. 1TB I/O,
	- ~32,5MBit/s download / ~13,8MBit/s upload (cloud internally)
- Apache Hadoop (v.0.18)
	- MapReduce Implementation
- Pre-installed command line tools (e.g, ps2pdf )

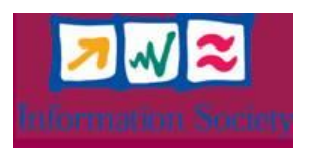

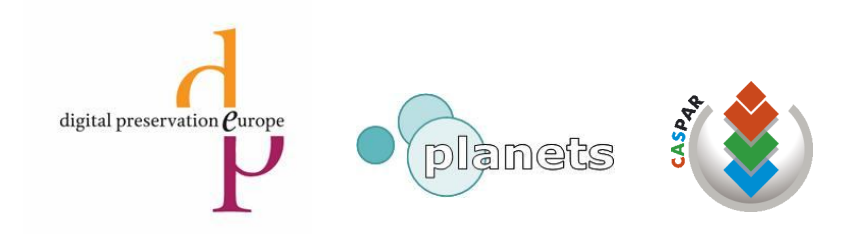

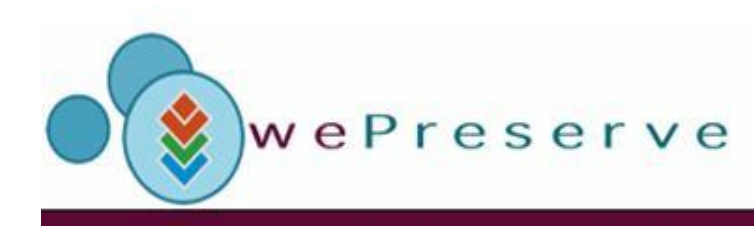

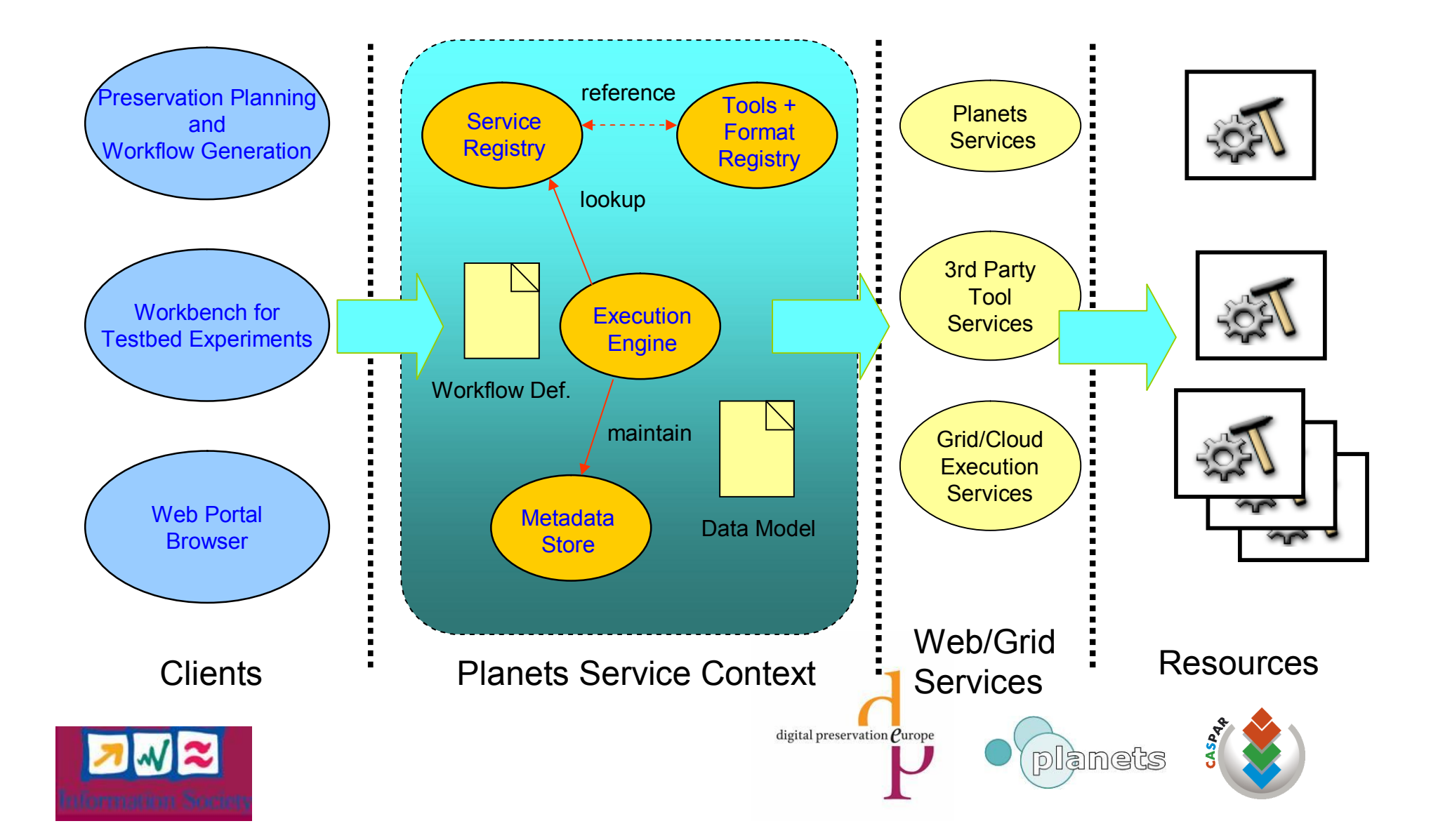

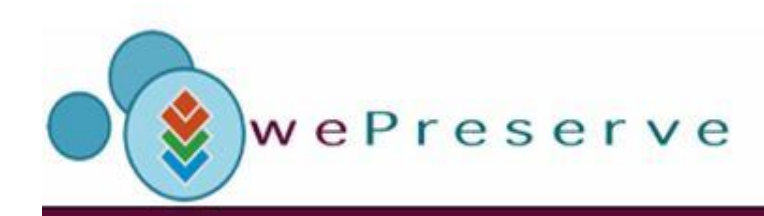

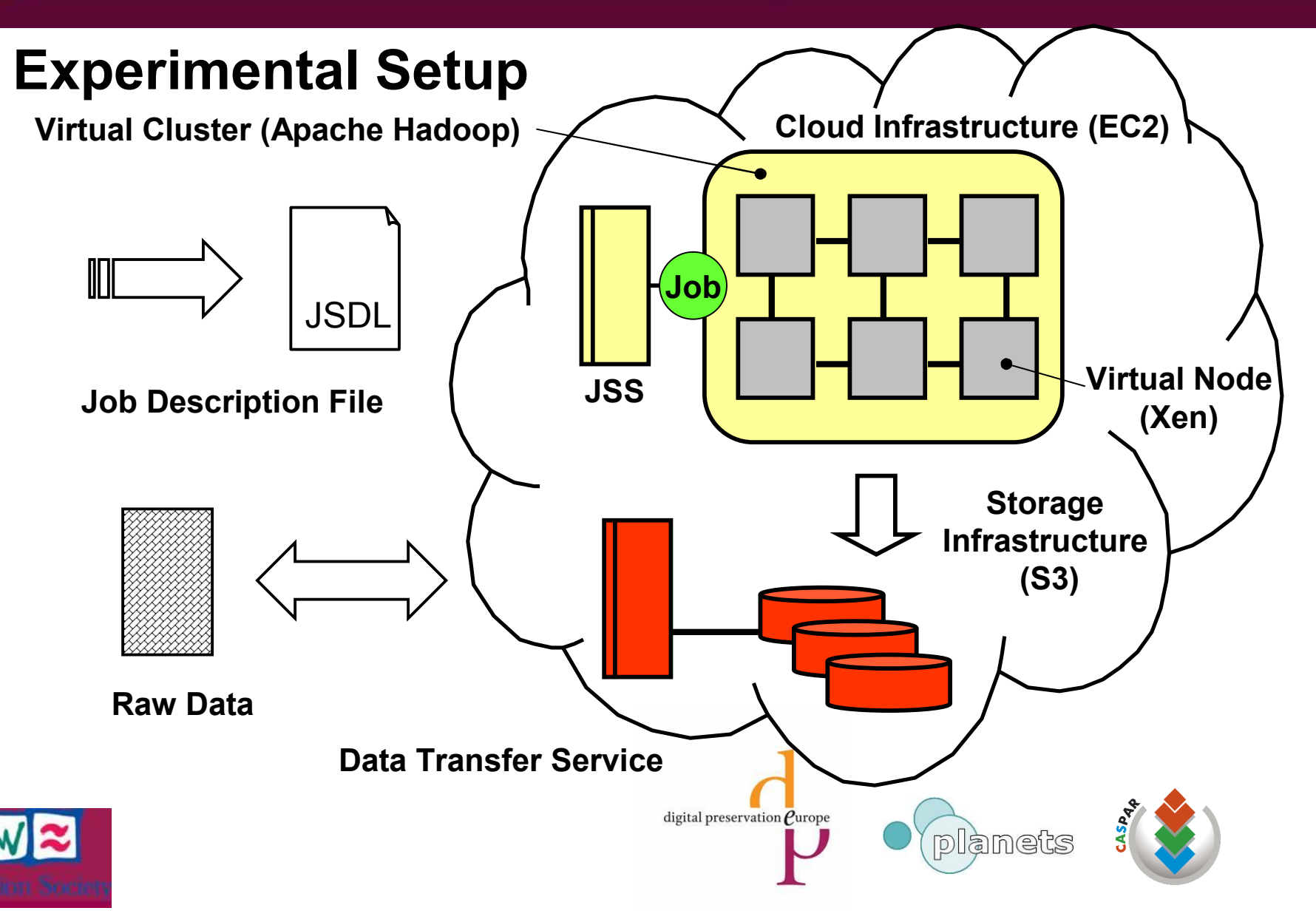

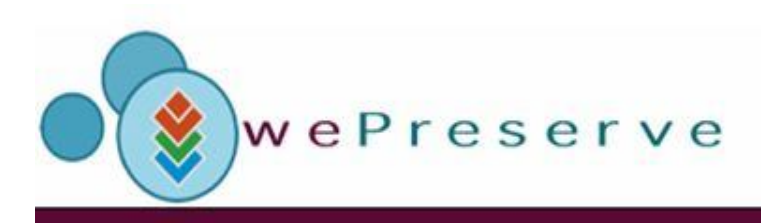

### **Experimental Results 1 – Scaling Job Size**

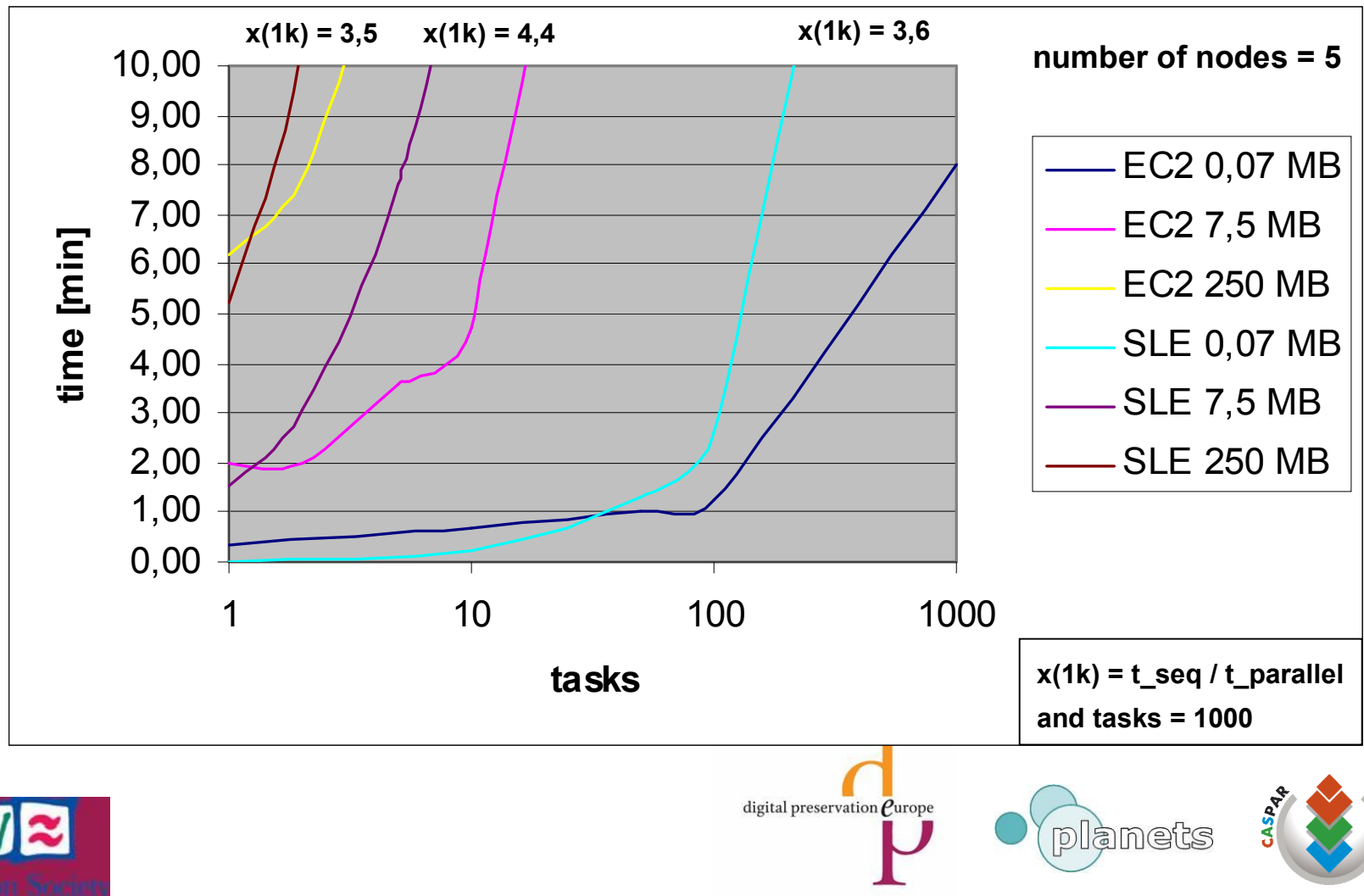

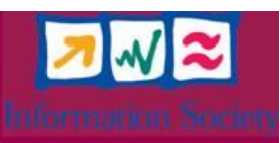

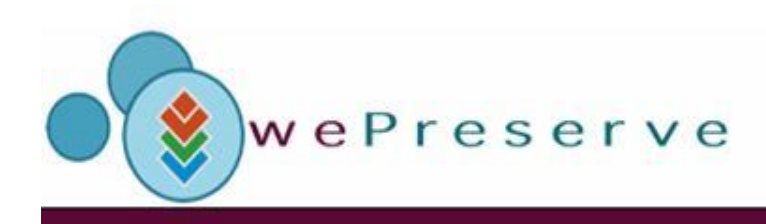

### **Experimental Results 2 – Scaling #Nodes**

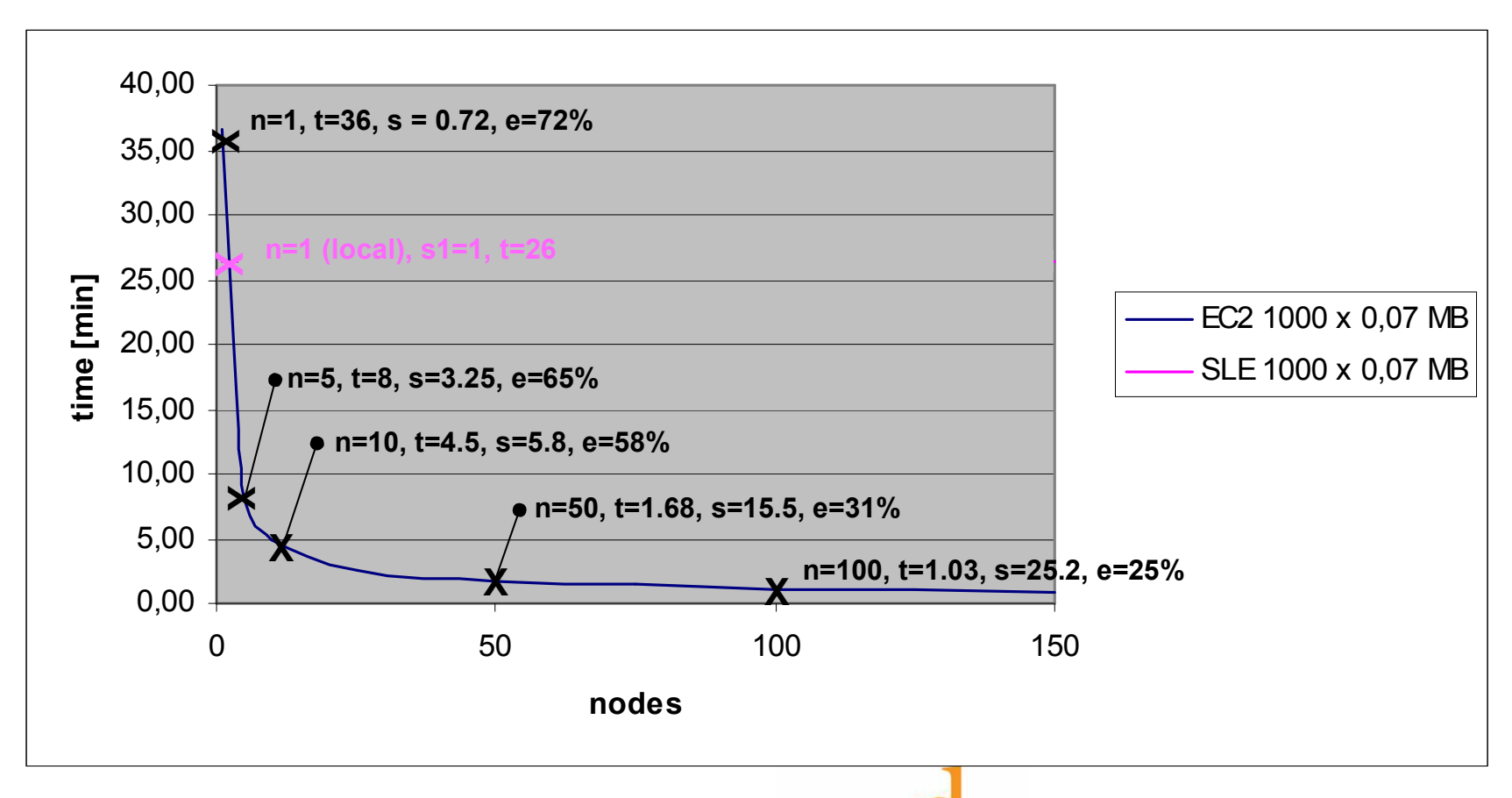

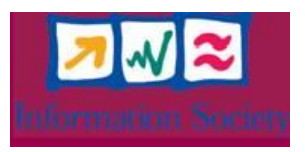

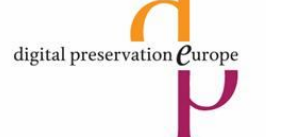

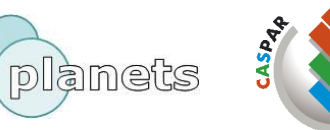

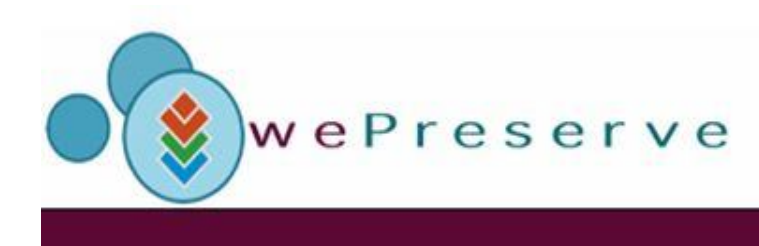

## **Conclusions**

- Preservation systems will need to employ Grid/Cloud resources
	- Therefore there is a need to bridge communities in the areas of digital libraries and e-science.
- Cloud and virtual infrastructures provide a powerful solution for obtaining on-demand access to computational resources.
- **Planets IF Job Submission Service provides a first step** 
	- Submission to virtual cluster of preservation nodes using Grid protocols.
	- Performance scales roughly with the number of nodes, accounting for expected overheads
	- Many open issues remain! Security, reliability, standardization, legal aspects...

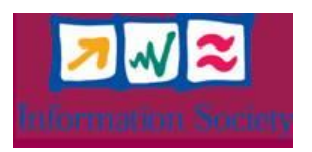

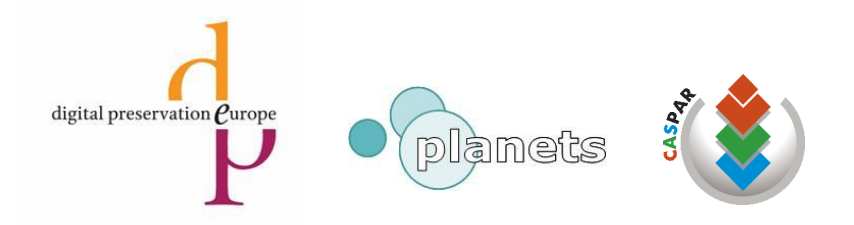

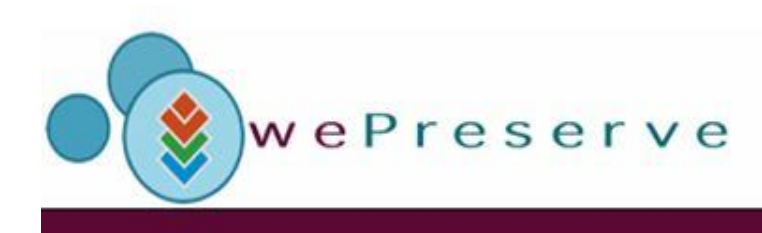

# **Thank you for your attention!**

- **Planets Project** http://www.planets-project.eu
- Contacts
	-

Ross King ross.king@arcs.ac.at Rainer Schmidt rainer.schmidt@arcs.ac.at

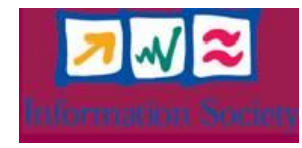

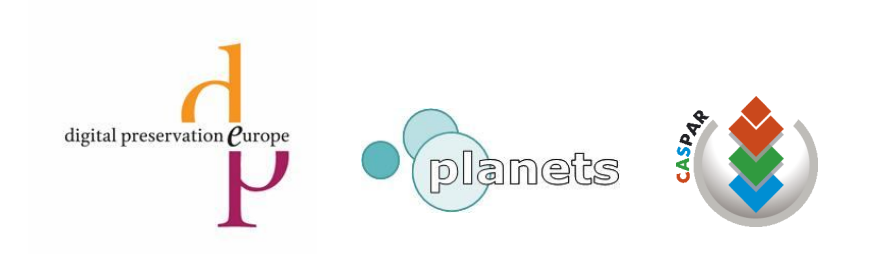

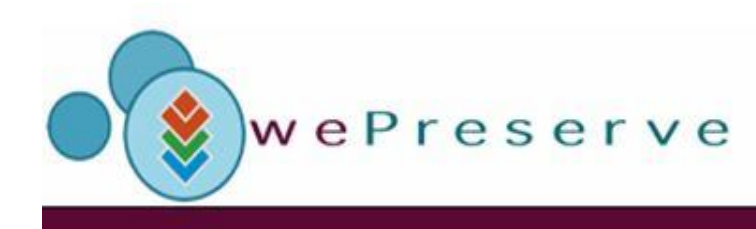

### **Sample JSDL code**

<?xml version="1.0" encoding="UTF-8"?> <jsdl:JobDefinition xmlns="http://www.example.org/" xmlns:jsdl="http://schemas.ggf.org/jsdl/2005/11/jsdl" xmlns:jsdl-posix="http://schemas.ggf.org/jsdl/2005/11/jsdl-posix" xmlns:xsi="http://www.w3.org/2001/XMLSchema-instance" xsi:schemaLocation="http://schemas.ggf.org/jsdl/2005/11/jsdl jsdl.xsd "> <jsdl:JobDescription> <jsdl:JobIdentification> <jsdl:JobName>start vi</jsdl:JobName> </jsdl:JobIdentification> <jsdl:Application> <jsdl:ApplicationName>ls</jsdl:ApplicationName> <jsdl-posix:POSIXApplication> <jsdl-posix:Executable>/bin/ls</jsdl-posix:Executable> <jsdl-posix:Argument>-la file.txt</jsdl-posix:Argument> <jsdl-posix:Environment name="LD\_LIBRARY\_PATH">/usr/local/lib</jsdl-posix:Environment> <jsdl-posix:Input>/dev/null</jsdl-posix:Input> <jsdl-posix:Output>stdout.\${JOB\_ID}</jsdl-posix:Output> <jsdl-posix:Error>stderr.\${JOB\_ID}</jsdl-posix:Error> </jsdl-posix:POSIXApplication> </jsdl:Application> </jsdl:JobDescription> </jsdl:JobDefinition>

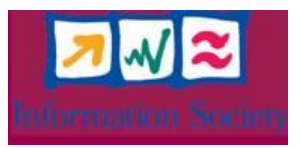

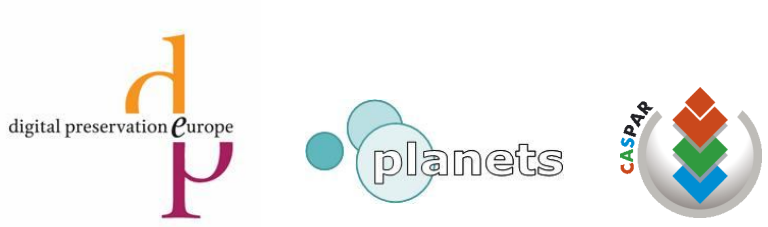

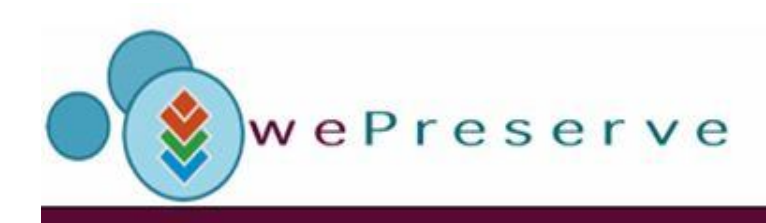

### **Map-Reduce for Migrating Digital Objects**

- Map-Reduce implements a framework and prog. model for processing large documents (Sorting, Searching, Indexing) on multiple nodes.
	- Automated decomposition (split)
	- Mapping to intermediary pairs (map), optionally (combine)
	- Merge output (reduce)
- Provides implementation for data parallel problems, i/o intensive,
- Example: Conversion digital object (e.g website, folder, archive)
	- Decompose into atomic pieces (e.g. file, image, movie)
	- On each node, convert piece to target format
	- Merge pieces and create new data object

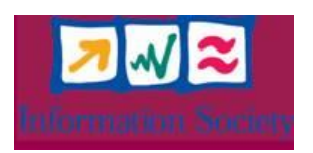

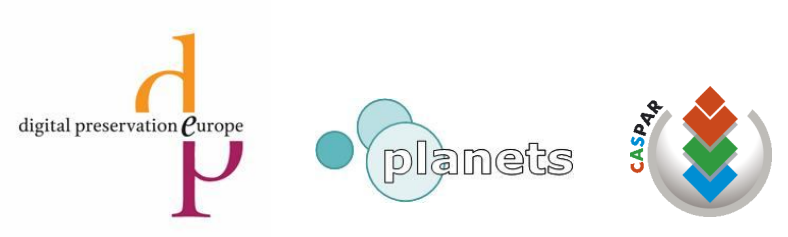